OK币作为一种数字货币,近年来在市场中受到越来越多的关注。本文流程为您详 细介绍OK币的购买,帮助您轻松上手并开始踏上数字货币的精彩之旅。

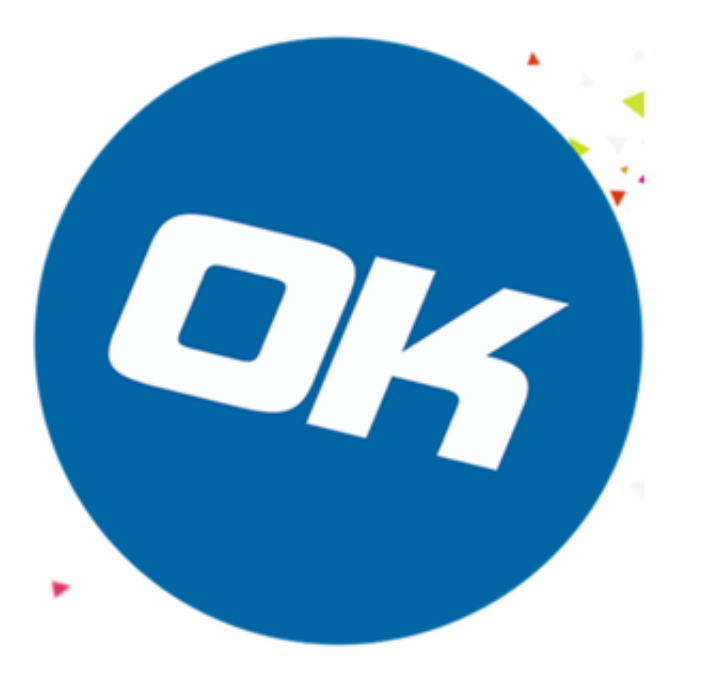

 在购买OK币之前,首先要了解OK币的特点和用途。OK币拥有去中心化、安全、 匿名等特点。它可以用于购买虚拟商品、支付线上服务OK币的市值也随着数字货 币行业的发展而逐渐上涨,吸引了越来越多投资者的关注。

 购买OK币的第一步是选择一个可信赖的交易平台。由于OK币是一种数字货币, 因此您需要在一个专业、安全、稳定的交易平台上进行购买。火币、安币、OKEx 、BitGet等是目前国内较知名的数字货币交易平台,您可以根据自己的需求进行选 择。

 尽量选择具有高水平安全系统和技术支持的交易平台,以保证您的个人信息和资 金的安全。不同的交易平台可能会产生不同的交易费用,您可以在多个平台之间进 行比较,选择最适合自己的平台。查看其他用户对交易平台的评价和反馈,了解用 户体验和平台的信誉情况。

推荐BitGet,在选择BitGet交易平台后,您需要注册一个账号并进行实名认证。 这是为了符合相关法律法规,并确保您的身份信息和资金安全。注册账号时,请确 保提供真实、准确的个人信息,并按照BitGet平台要求完成实名认证的步骤。

 完成账号注册和实名认证后,下一步就是充值资金到BitGet交易平台账户。不同 的交易平台可能支持不同的充值方式,通常包括银行卡转账、方便宝、微信支付等

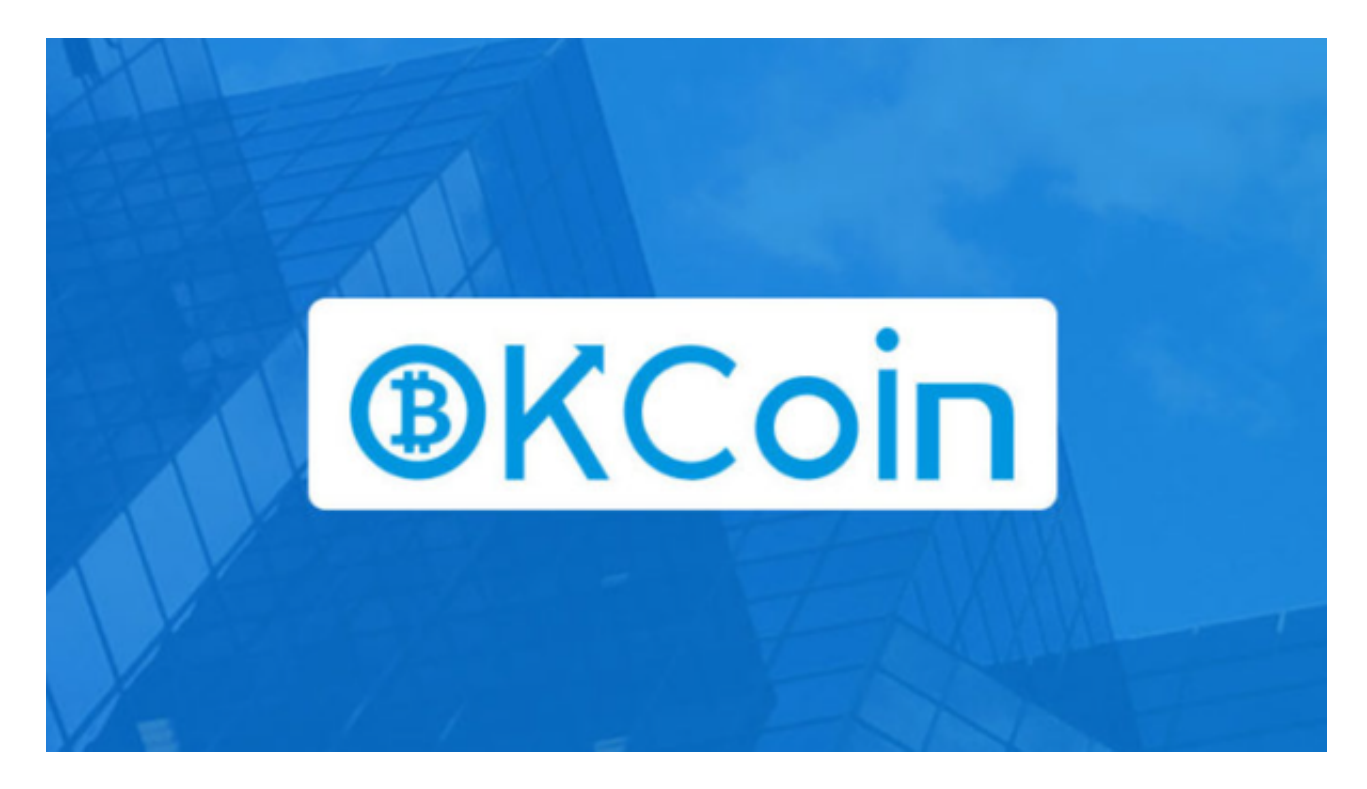

。选择一个您且安全的充值方式方式,按照平台指引完成充值操作。

 充值成功后,您就可以开始购买OK币了。在BitGet交易平台上,您可以通过市价 交易或挂单交易来购买OK币。市价交易以当前市场价格进行即时交易,而挂单交 易则需设置一个买入价或卖出价,等待市场价格达到您设置的价位时自动成交。